## Package 'xegaPopulation'

March 4, 2024

Title Genetic Population Level Functions

Version 1.0.0.0

Description This collection of gene representation-independent functions implements the population layer of extended evolutionary and genetic algorithms and its support. The population layer consists of functions for initializing, logging, observing, evaluating a population of genes, as well as of computing the next population. For parallel evaluation of a population of genes 4 execution models - named Sequential, MultiCore, FutureApply, and Cluster - are provided. They are implemented by configuring the lapply() function. The execution model FutureApply can be externally configured as recommended by Bengtsson (2021) [<doi:10.32614/RJ-2021-048>](https://doi.org/10.32614/RJ-2021-048). Configurable acceptance rules and cooling schedules (see Kirkpatrick, S., Gelatt, C. D. J, and Vecchi, M. P. (1983) [<doi:10.1126/science.220.4598.671>](https://doi.org/10.1126/science.220.4598.671), and Aarts, E., and Korst, J. (1989, ISBN:0-471-92146-7) offer simulated annealing or greedy randomized approximate search procedure elements. Adaptive crossover and mutation rates depending on population statistics generalize the approach of Stanhope, S. A. and Daida, J. M. (1996, ISBN:0-18-201-031-7).

License MIT + file LICENSE

URL <<https://github.com/ageyerschulz/xegaPopulation>>

Encoding UTF-8

RoxygenNote 7.2.3

**Depends**  $R$  ( $>= 4.0.0$ ), parallel, future.apply, utils, stats

**Suggests** test that  $(>= 3.0.0)$ , future, parallelly

Imports xegaGaGene, xegaSelectGene

NeedsCompilation no

Author Andreas Geyer-Schulz [aut, cre] (<<https://orcid.org/0009-0000-5237-3579>>)

Maintainer Andreas Geyer-Schulz <Andreas.Geyer-Schulz@kit.edu>

Repository CRAN

Date/Publication 2024-03-04 10:50:02 UTC

# R topics documented:

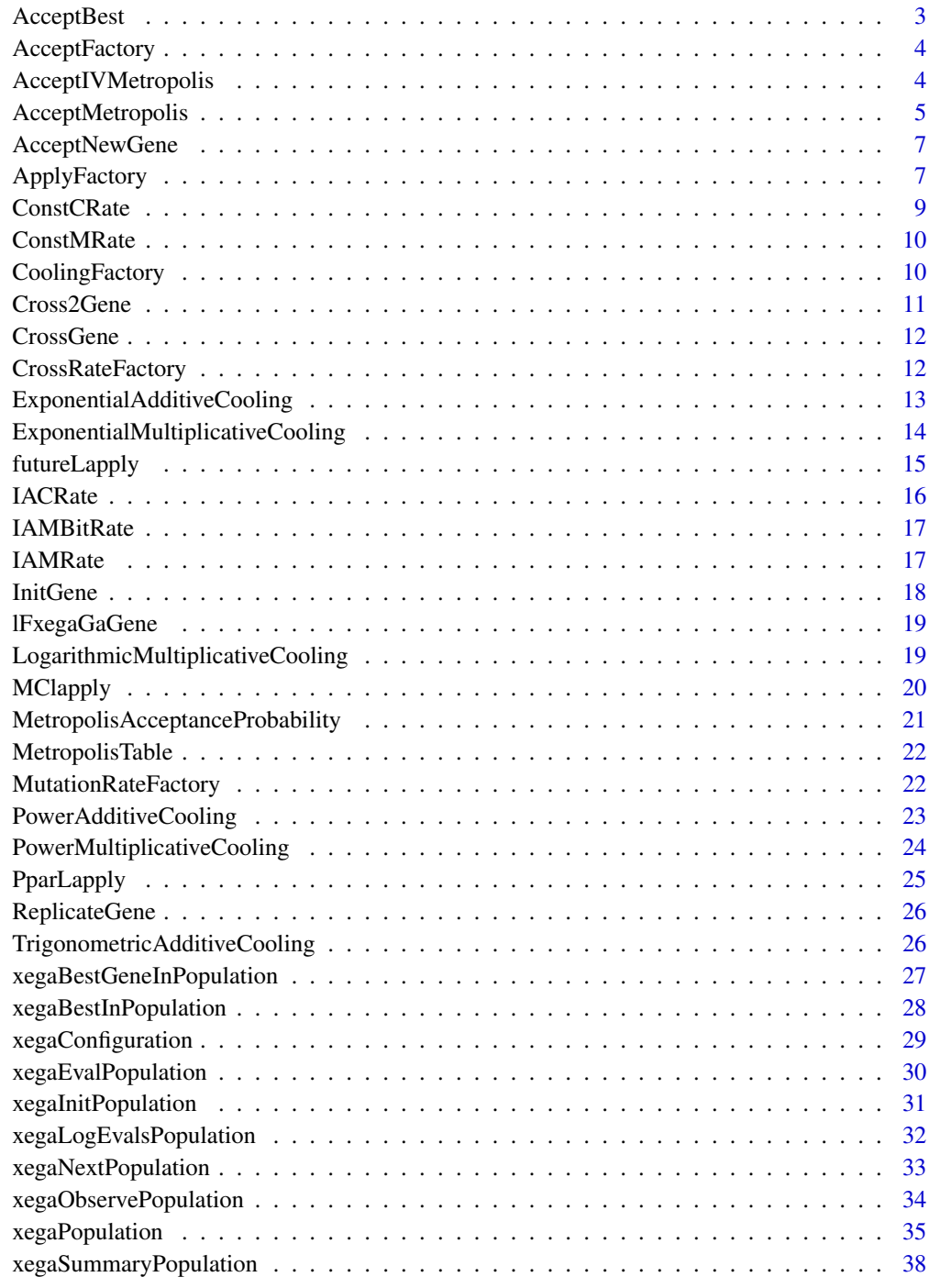

<span id="page-2-1"></span><span id="page-2-0"></span>

Change the gene by a genetic operator pipeline and return the new gene only if the new gene has at least the same fitness as the gene.

## Usage

```
AcceptBest(OperatorPipeline, gene, lF)
```
## Arguments

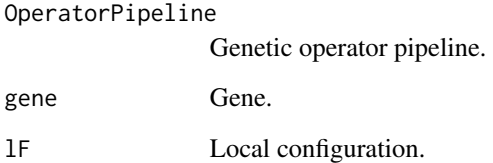

## Details

The fitness of genes never decreases. New genes with inferior fitness do not survive.

## Value

The new gene, if it is at least as fit as gene else the old gene gene.

#### See Also

Other Acceptance Rule: [AcceptIVMetropolis\(](#page-3-1)), [AcceptMetropolis\(](#page-4-1)), [AcceptNewGene\(](#page-6-1))

```
OPpipe1<-function(g, lF){InitGene(lF)}
g1<-lFxegaGaGene$EvalGene(InitGene(lFxegaGaGene), lFxegaGaGene)
g2<-AcceptBest(OPpipe1, g1, lFxegaGaGene)
identical(g1, g2)
```
<span id="page-3-2"></span><span id="page-3-0"></span>

AcceptanceFactory() implements selection of an acceptance rule. Current support:

- 1. "All" returns AcceptNewGene() (Default).
- 2. "Best" returns AcceptBest().
- 3. "Metropolis" returns AcceptMetropolis().
- 4. "IVMetropolis" returns AcceptIVMetropolis().

#### Usage

AcceptFactory(method = "All")

## Arguments

method A string specifying the acceptance rule.

#### Value

An acceptance rule for genes.

#### See Also

Other Configuration: [ApplyFactory\(](#page-6-2)), [CoolingFactory\(](#page-9-1)), [CrossRateFactory\(](#page-11-1)), [MutationRateFactory\(](#page-21-1)), [xegaConfiguration\(](#page-28-1))

<span id="page-3-1"></span>AcceptIVMetropolis *Individually Adaptive Metropolis Acceptance Rule.*

#### Description

Change the gene by a genetic operator pipeline. Always accept new genes with fitness improvement. For maximizing fitness accept genes with lower fitness with probability (runif(1)<exp(-(fitness-newfitness)\*beta/Te and reduce temperature with a cooling schedule. For each gene, the temperature is corrected upward by a term whose size is proportional to the difference between the fitness of the current best gene in the population and the fitness of the gene.

#### Usage

AcceptIVMetropolis(OperatorPipeline, gene, lF)

## <span id="page-4-0"></span>AcceptMetropolis 5

#### Arguments

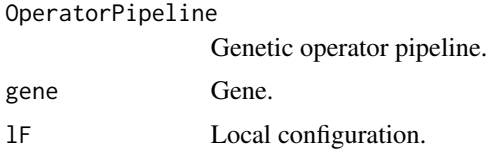

#### Details

The temperature is updated at the end of each generation in the main loop of the genetic algorithm.

## Value

The new gene if it has at least equal performance as the old gene else the old gene.

## **References**

Locatelli, M. (2000): Convergence of a Simulated Annealing Algorithm for Continuous Global Optimization. Journal of Global Optimization, 18:219-233. <doi:10.1023/A:1008339019740>

The-Crankshaft Publishing (2023): A Comparison of Cooling Schedules for Simulated Annealing. <URL:https://what-when-how.com/artificial-intelligence/a-comparison-of-cooling-schedulesfor-simulated-annealing-artificial-intelligence/>

## See Also

Other Acceptance Rule: [AcceptBest\(](#page-2-1)), [AcceptMetropolis\(](#page-4-1)), [AcceptNewGene\(](#page-6-1))

#### Examples

```
parm<-function(x){function() {return(x)}}
lFxegaGaGene$Beta<-parm(1)
lFxegaGaGene$TempK<-parm(10)
set.seed(2)
OPpipe1<-function(g, lF){InitGene(lF)}
g1<-lFxegaGaGene$EvalGene(InitGene(lFxegaGaGene), lFxegaGaGene)
lFxegaGaGene$CBestFitness<-parm(g1$fit)
g2<-AcceptMetropolis(OPpipe1, g1, lFxegaGaGene)
```
<span id="page-4-1"></span>AcceptMetropolis *Metropolis Acceptance Rule.*

#### Description

Change the gene by a genetic operator pipeline. Always accept a new gene with a fitness improvement. For maximizing fitness accept genes with lower fitness with probability (runif(1)<exp(-(fitness-newfitness)\*be and reduce temperature with a cooling schedule. Used: Temperature<-alpha\*Temperature with alpha<1.

<span id="page-5-0"></span>AcceptMetropolis(OperatorPipeline, gene, lF)

## Arguments

OperatorPipeline

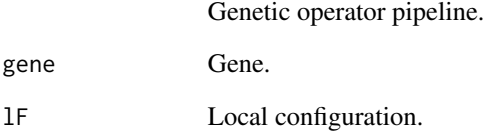

## Details

The temperature is updated at the end of each generation in the main loop of the genetic algorithm.

## Value

The new gene if it has at least equal performance as the old gene else the old gene.

## References

Kirkpatrick, S., Gelatt, C. D. J, and Vecchi, M. P. (1983): Optimization by Simulated Annealing. Science, 220(4598): 671-680. <doi:10.1126/science.220.4598.671>

Metropolis, N., Rosenbluth, A. W., Rosenbluth, M. N., Teller, A. H., Teller, E. (1953): Equation of state calculations by fast computing machines. Journal of Chemical Physics, 21(6):1087 – 1092. <doi:10.1063/1.1699114>

#### See Also

Other Acceptance Rule: [AcceptBest\(](#page-2-1)), [AcceptIVMetropolis\(](#page-3-1)), [AcceptNewGene\(](#page-6-1))

```
parm<-function(x){function() {return(x)}}
lFxegaGaGene$Beta<-parm(1)
lFxegaGaGene$TempK<-parm(10)
OPpipe1<-function(g, lF){InitGene(lF)}
g1<-lFxegaGaGene$EvalGene(InitGene(lFxegaGaGene), lFxegaGaGene)
g2<-AcceptMetropolis(OPpipe1, g1, lFxegaGaGene)
```
<span id="page-6-1"></span><span id="page-6-0"></span>AcceptNewGene *Accepts a new gene.*

#### Description

Executes a genetic operator pipeline. The new gene is returned.

#### Usage

```
AcceptNewGene(OperatorPipeline, gene, lF)
```
#### Arguments

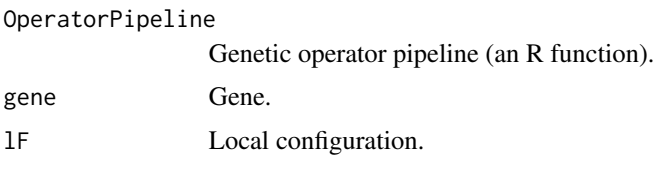

## Value

New gene.

## See Also

Other Acceptance Rule: [AcceptBest\(](#page-2-1)), [AcceptIVMetropolis\(](#page-3-1)), [AcceptMetropolis\(](#page-4-1))

## Examples

```
id<-function(x, lF){x}
g1<-InitGene(lFxegaGaGene)
AcceptNewGene(id, g1, lFxegaGaGene)
```
<span id="page-6-2"></span>ApplyFactory *Configure the the execution model for gene evaluation.*

## Description

The current approach to distribution/parallelization of the genetic algorithm is to parallelize the evaluation of the fitness function only. The execution model defines the function lF\$lapply() used in the function EvalPopulation().

#### Usage

ApplyFactory(method = "Sequential")

#### Arguments

method The label of the execution model: "Sequential" | "MultiCore" | "FutureApply" | "Cluster".

#### Details

Currently we support the following parallelization models:

- 1. "Sequential": Uses base::apply(). (Default).
- 2. "MultiCore": Uses parallel::mclapply().
- 3. "FutureApply": Uses future.apply::future\_lapply() Plans must be set up and worker processes must be stopped.
- 4. "Cluster": Uses parallel:parLapply(). A cluster object must be set up and the worker processes must be stopped.

The execution model "MultiCore" provides parallelization restricted to a single computer: The master process starts R slave processes by fork() which are are run in separate memory spaces. At the time of fork() both memory spaces have the same content. Memory writes performed by one of the processes do not affect the other.

The execution model "**FutureApply**" makes the possibilities of the future backends for a wide range of parallel and distributed architectures available. The models of parallel resolving a future use different types of communication between master and slaves:

- 1. plan(sequential) configures sequential execution. Default.
- 2. w<-5; plan(multicore, workers=w) configures an asynchronous multicore execution of futures on 5 workers.
- 3. w<-8; plan(multisession, workers=w) configures a multisession environment with 5 workers. The evaluation of the future is done in parallel in 5 other R sessions on the same machine. Communication is done via socket connections, the R sessions started serve multiple futures over their life time. The worker R sessions are stopped by calling plan(sequential). The number of parallel sessions is restricted by the availability of connections. Up to R version 4.3, a maximum of 125 connections is available.
- 4. w<-7; plan(callr, workers=w) configures the evaluation of futures on top of the callr package. The callr package creates for each future a separate R session. The communications is via files of serialized R objects. The advantages of callr are:
	- (a) Each callr future is evaluated in a new R session which ends as soon as the value of the future has been collected.
	- (b) The number of parallel callr futures is not restricted by the number of available connections, because the communication is based on files of serialized R objects.
	- (c) No ports are used. This means no port clashes with other processes and no firewall issues.
- 5. Setting up a cluster environment for resolving futures works as follows. Write a function with the following elements:
	- (a) Generate a cluster object: cl<-makeClusterPSOCK(rep("localhost", workers)
	- (b) Set up an on.exit condition for stopping the worker processes. on.exit(parallel::stopCluster(cl))

#### <span id="page-8-0"></span>ConstCRate 9

- (c) Set up the plan for resolving the future: oldplan<-plan(cluster, workers=cl)
- (d) Call the function with future.apply::future\_lapply. E.g. the genetic algorithm.
- (e) Restore the previous plan: plan(oldplan)

The cluster processes may be located on one or several computers. The communication between the processes is via sockets. Remote computers must allow the use of ssh to start R-processes without an interactive login.

The execution model "Cluster" allows the configuration of master-slave processing on local and remote machines.

## Value

A function with the same result as the lapply()-function.

## See Also

Other Configuration: [AcceptFactory\(](#page-3-2)), [CoolingFactory\(](#page-9-1)), [CrossRateFactory\(](#page-11-1)), [MutationRateFactory\(](#page-21-1)), [xegaConfiguration\(](#page-28-1))

<span id="page-8-1"></span>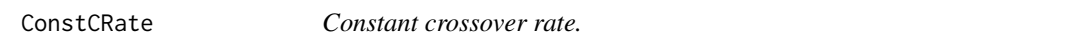

#### Description

Constant crossover rate.

#### Usage

ConstCRate(fit, lF)

## Arguments

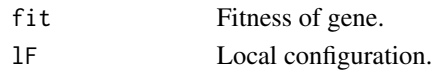

#### Value

Constant crossover rate.

## See Also

Other Rates: [ConstMRate\(](#page-9-2))

```
parm<-function(x){function() {return(x)}}
lF<-list(CrossRate1=parm(0.20))
ConstCRate(100, lF)
ConstCRate(50, lF)
```
<span id="page-9-2"></span><span id="page-9-0"></span>

Constant mutation rate.

## Usage

ConstMRate(fit, lF)

#### Arguments

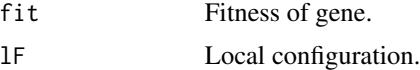

#### Value

Constant mutation rate.

## See Also

Other Rates: [ConstCRate\(](#page-8-1))

## Examples

```
parm<-function(x){function() {return(x)}}
lF<-list()
lF$MutationRate1<-parm(0.20)
ConstMRate(100, lF)
ConstMRate(50, lF)
```
<span id="page-9-1"></span>CoolingFactory *Configure the cooling schedule of the acceptance function of a genetic algorithm.*

## Description

CoolingFactory() implements selection of a cooling schedule method.

Current support:

- 1. "ExponentialMultiplicative" returns ExponentialMultiplicativeCooling. (Default)
- 2. "LogarithmicMultiplicative" returns LogarithmicMultiplicativeCooling.
- 3. "PowerMultiplicative" returns PowerMultiplicativeCooling. coolingPower=1 specifies linear multiplicative cooling, coolingPower=2 specifies quadratic multiplicative cooling.

#### <span id="page-10-0"></span>Cross2Gene 11

- 4. "PowerAdditive" returns PowerAdditiveCooling. coolingPower=1 specifies linear additive cooling, coolingPower=2 specifies quadratic additive cooling.
- 5. "ExponentialAdditive" returns ExponentialAdditiveCooling.
- 6. "TrigonometricAdditive" returns TrigonometricAdditiveCooling.

#### Usage

```
CoolingFactory(method = "ExponentialMultiplicative")
```
## Arguments

method A string specifying the cooling schedule.

## Value

A cooling schedule.

## See Also

Other Configuration: [AcceptFactory\(](#page-3-2)), [ApplyFactory\(](#page-6-2)), [CrossRateFactory\(](#page-11-1)), [MutationRateFactory\(](#page-21-1)), [xegaConfiguration\(](#page-28-1))

Cross2Gene *Import for examples.*

## Description

Import for examples.

#### Usage

Cross2Gene(gg1, gg2, lF)

#### Arguments

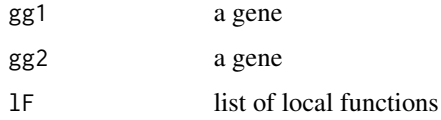

## Value

a list of two genes

<span id="page-11-0"></span>

Import for examples.

#### Usage

CrossGene(gg1, gg2, lF)

## Arguments

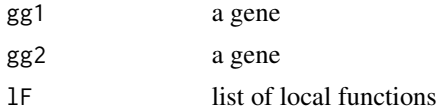

#### Value

a list of one gene

<span id="page-11-1"></span>CrossRateFactory *Configure the crossover function of a genetic algorithm.*

## Description

CrossRateFactory() implements selection of one of the crossover rate functions in this package by specifying a text string. The selection fails ungracefully (produces a runtime error), if the label does not match. The functions are specified locally.

Current support:

- 1. "Const" returns ConstCRate().
- 2. "IV" returns IACrate(). This function gives bad genes a higher cross rate.

#### Usage

```
CrossRateFactory(method = "Const")
```
## Arguments

method A string specifying a function for the crossover rate.

## Value

Crossover rate function.

## <span id="page-12-0"></span>ExponentialAdditiveCooling 13

#### See Also

Other Configuration: [AcceptFactory\(](#page-3-2)), [ApplyFactory\(](#page-6-2)), [CoolingFactory\(](#page-9-1)), [MutationRateFactory\(](#page-21-1)), [xegaConfiguration\(](#page-28-1))

#### Examples

```
f<-CrossRateFactory("Const")
f(10, list(CrossRate1=function() {0.2}))
```
<span id="page-12-1"></span>ExponentialAdditiveCooling

*Exponential additive cooling.*

#### Description

This schedule decreases in proportion to the inverse of exp raised to the power of the temperature cycle in lF\$Generations() (= number of generations) fractions between the starting temperature temp0 and the final temperature tempN.

#### Usage

ExponentialAdditiveCooling(k, lF)

#### Arguments

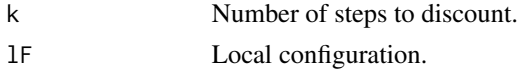

## Details

Temperature is updated at the end of each generation in the main loop of the genetic algorithm. lF\$Temp0() is the starting temperature. lF\$TempN() is the final temperature. lF\$Generations() is the number of generations (time).

#### Value

The temperature at time k.

## References

The-Crankshaft Publishing (2023) A Comparison of Cooling Schedules for Simulated Annealing. <https://what-when-how.com/artificial-intelligence/a-comparison-of-cooling-schedules-for-simulatedannealing-artificial-intelligence/>

#### See Also

Other Cooling: [ExponentialMultiplicativeCooling\(](#page-13-1)), [LogarithmicMultiplicativeCooling\(](#page-18-1)), [PowerAdditiveCooling\(](#page-22-1)), [PowerMultiplicativeCooling\(](#page-23-1)), [TrigonometricAdditiveCooling\(](#page-25-1))

## Examples

```
parm<-function(x){function() {return(x)}}
lF<-list(Temp0=parm(100), TempN=parm(10), Generations=parm(50))
ExponentialAdditiveCooling(0, lF)
ExponentialAdditiveCooling(2, lF)
```
<span id="page-13-1"></span>ExponentialMultiplicativeCooling

*Exponential multiplicative cooling.*

#### Description

The temperature at time k is the net present value of the starting temperature. The discount factor is lF\$Alpha(). lF\$Alpha() should be in [0, 1].

#### Usage

ExponentialMultiplicativeCooling(k, lF)

#### Arguments

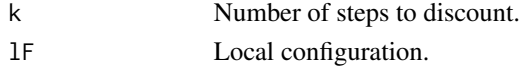

#### Details

Temperature is updated at the end of each generation in the main loop of the genetic algorithm. lF\$Temp0() is the starting temperature. lF\$Alpha() is the discount factor.

## Value

Temperature at time k.

## References

Kirkpatrick, S., Gelatt, C. D. J, and Vecchi, M. P. (1983): Optimization by Simulated Annealing. Science, 220(4598): 671-680. <doi:10.1126/science.220.4598.671>

#### See Also

Other Cooling: [ExponentialAdditiveCooling\(](#page-12-1)), [LogarithmicMultiplicativeCooling\(](#page-18-1)), [PowerAdditiveCooling\(](#page-22-1)), [PowerMultiplicativeCooling\(](#page-23-1)), [TrigonometricAdditiveCooling\(](#page-25-1))

```
parm<-function(x){function() {return(x)}}
lF<-list(Temp0=parm(100), Alpha=parm(0.99))
ExponentialMultiplicativeCooling(0, lF)
ExponentialMultiplicativeCooling(2, lF)
```
<span id="page-13-0"></span>

<span id="page-14-1"></span><span id="page-14-0"></span>

The lapply() function is redefined as as future.apply::future\_lapply(). Henrik Bengtsson recommends that the configuration of the parallel/distributed programming environment should be kept outside the package and left to the user. The advantage is that the user may take advantage of all parallel/distributed available backends for the Future API.

#### Usage

futureLapply(pop, EvalGene, lF)

#### **Arguments**

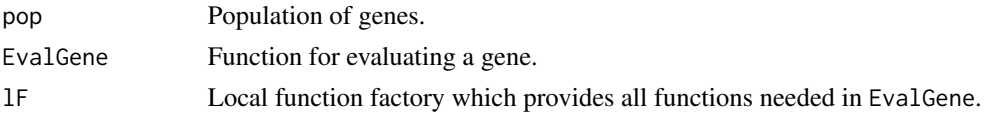

## Details

Be aware that

- future\_lapply() assumes that each function evaluation need approximately the same time.
- Best results are obtained if popsize modulo workers is 0.

## Value

Fitness vector.

## References

Bengtsson H (2021). "A Unifying Framework for Parallel and Distributed Processing in R using Futures." The R Journal, 13(2), 208–227. <doi:10.32614/RJ-2021-048>

## See Also

Other Execution Model: [MClapply\(](#page-19-1)), [PparLapply\(](#page-24-1))

```
pop<-xegaInitPopulation(1000, lFxegaGaGene)
library(future)
plan(multisession, workers=2)
popnew<-futureLapply(pop, lFxegaGaGene$EvalGene, lFxegaGaGene)
plan(sequential)
```
<span id="page-15-1"></span><span id="page-15-0"></span>

The basic idea is to apply crossover to a gene whose fitness is below a threshold value with higher probability to give it a chance to improve. The threshold value is computed by  $lF$CutoffFit() \star lF$CBestFitness().$ 

#### Usage

IACRate(fit, lF)

## Arguments

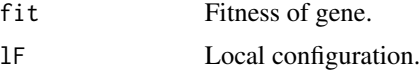

## Details

The following constants are used: lF\$CrossRate1()<lF\$CrossRate2(), and lF\$CutoffFit() in [0, 1].

#### Value

Crossover rate of a gene depending on its fitness.

## References

Stanhope, Stephen A. and Daida, Jason M. (1996) An Individually Variable Mutation-rate Strategy for Genetic Algorithms. In: Koza, John (Ed.) Late Breaking Papers at the Genetic Programming 1996 Conference. Stanford University Bookstore, Stanford, pp. 177-185. (ISBN:0-18-201-031-7)

#### See Also

Other Adaptive Rates: [IAMRate\(](#page-16-1))

```
parm<-function(x){function() {return(x)}}
lF<-list()
lF$CrossRate1<-parm(0.20)
lF$CrossRate2<-parm(0.40)
lF$CutoffFit<-parm(0.60)
lF$CBestFitness<-parm(105)
IACRate(100, lF)
IACRate(50, lF)
```
<span id="page-16-0"></span>

Adaptivity of a local operator mutation parameter. Currently not used. Implements a threshold rule. The rule is implemented directly in IVAdaptiveMutateGene. in package xegaGaGene. Move?

## Usage

IAMBitRate(fit, lF)

#### Arguments

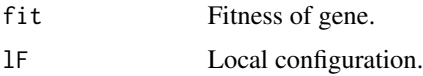

## Details

TODO: Move this xegaGaGene and generalize the bit mutation operator and introduce a factory for bit mutation rates. Rationale: Local parameters are representation dependent.

#### Value

Mutation rate of a gene depending on its fitness.

<span id="page-16-1"></span>IAMRate *Individually adaptive mutation rate.*

## Description

The probability of applying a mutation operator to a gene. The idea is that a gene selected for reproduction whose fitness is below a threshold value is mutated with a higher probability to give it a chance.

## Usage

IAMRate(fit, lF)

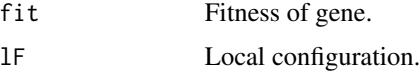

## <span id="page-17-0"></span>Details

The probability of applying a mutation operator is determined by a threshold: If the fitness of a gene is higher than lF\$CutoffFit()\*lF\$CBestFitness(), than return lF\$MutationRate1() else lF\$MutationRate2().

Note that the idea is also applicable to gene specific local mutation operators. For example, the bit mutation rate of mutation operators for binary genes.

## Value

Mutation rate of a gene depending on its fitness.

#### References

Stanhope, Stephen A. and Daida, Jason M. (1996) An Individually Variable Mutation-rate Strategy for Genetic Algorithms. In: Koza, John (Ed.) Late Breaking Papers at the Genetic Programming 1996 Conference. Stanford University Bookstore, Stanford, pp. 177-185. (ISBN:0-18-201-031-7)

## See Also

Other Adaptive Rates: [IACRate\(](#page-15-1))

#### Examples

```
parm<-function(x){function() {return(x)}}
lF<-list()
lF$MutationRate1<-parm(0.20)
lF$MutationRate2<-parm(0.40)
lF$CutoffFit<-parm(0.60)
lF$CBestFitness=parm(105)
IAMRate(100, lF)
IAMRate(50, lF)
```
InitGene *Import for examples.*

#### Description

Import for examples.

## Usage

InitGene(lF)

#### Arguments

lF a list of local functions

## <span id="page-18-0"></span>lFxegaGaGene 19

## Value

a new random gene

lFxegaGaGene *Import for examples.*

## Description

Import for examples.

Import lFxegaGaGene

## Usage

lFxegaGaGene

lFxegaGaGene

## Format

An object of class list of length 29. An object of class list of length 29.

<span id="page-18-1"></span>LogarithmicMultiplicativeCooling *Logarithmic multiplicative cooling.*

## Description

This schedule decreases by the inverse proportion of the natural logarithm of k. lF\$Alpha() should be larger than 1.

## Usage

LogarithmicMultiplicativeCooling(k, lF)

## Arguments

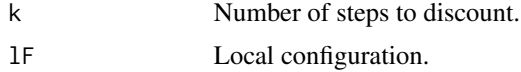

#### Details

Temperature is updated at the end of each generation in the main loop of the genetic algorithm. lF\$Temp0() is the starting temperature. lF\$Alpha() is a scaling factor.

## <span id="page-19-0"></span>Value

Temperature at time k.

Aarts, E., and Korst, J. (1989): Simulated Annealing and Boltzmann Machines. A Stochastic Approach to Combinatorial Optimization and Neural Computing. John Wiley & Sons, Chichester. (ISBN:0-471-92146-7)

## See Also

Other Cooling: [ExponentialAdditiveCooling\(](#page-12-1)), [ExponentialMultiplicativeCooling\(](#page-13-1)), [PowerAdditiveCooling\(](#page-22-1)), [PowerMultiplicativeCooling\(](#page-23-1)), [TrigonometricAdditiveCooling\(](#page-25-1))

#### Examples

```
parm<-function(x){function() {return(x)}}
lF<-list(Temp0=parm(100), Alpha=parm(1.01))
LogarithmicMultiplicativeCooling(0, lF)
LogarithmicMultiplicativeCooling(2, lF)
```
<span id="page-19-1"></span>MClapply *MultiCore apply of library parallel.*

## **Description**

The evaluation of the fitness of the genes of the population is distributed to one worker on each core of the CPU of the local machine. The package of parallel of base R is used. The number of cores is provided by lF\$Cores.

#### Usage

```
MClapply(pop, EvalGene, lF)
```
#### Arguments

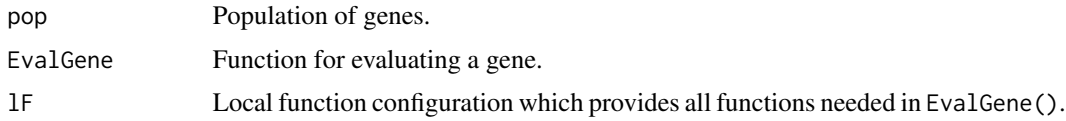

## Details

Be aware that

- parallel::mclapply() assumes that each function evaluation needs approximately the same time.
- Best results are obtained if popsize modulo cores-1 is 0.
- Does not work on Windows.

## <span id="page-20-0"></span>Value

Fitness vector.

## See Also

Other Execution Model: [PparLapply\(](#page-24-1)), [futureLapply\(](#page-14-1))

## Examples

```
library(parallelly)
if (supportsMulticore()){
lFxegaGaGene$Cores<-function() {2}
pop<-xegaInitPopulation(1000, lFxegaGaGene)
popnew<-MClapply(pop, lFxegaGaGene$EvalGene, lFxegaGaGene)
}
```
<span id="page-20-1"></span>MetropolisAcceptanceProbability

*Metropolis acceptance probability.*

#### Description

Metropolis acceptance probability.

## Usage

```
MetropolisAcceptanceProbability(d, beta, temperature)
```
## Arguments

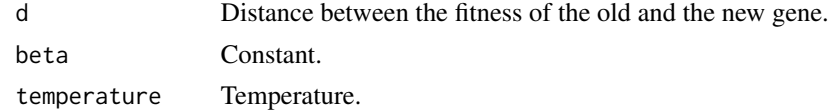

#### Value

Acceptance probability.

## See Also

Other Diagnostic: [MetropolisTable\(](#page-21-2))

```
MetropolisAcceptanceProbability(d=0, beta=1, temperature=10)
MetropolisAcceptanceProbability(d=1, beta=1, temperature=10)
```
<span id="page-21-2"></span><span id="page-21-0"></span>

Metropolis acceptance probability table.

#### Usage

```
MetropolisTable(d = 1, beta = 2, temperature = 1000, alpha = 0.9, steps = 1000)
```
#### **Arguments**

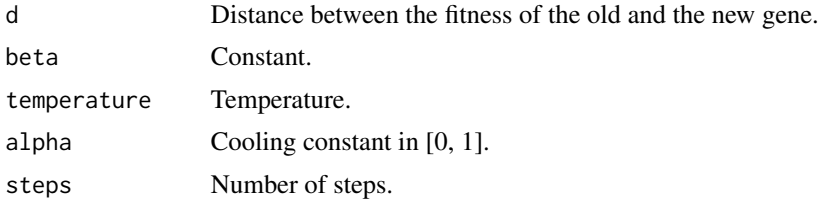

#### Value

Data frame with the columns alpha, beta, temperature, d (distance between fitness), and probability of acceptance.

## See Also

Other Diagnostic: [MetropolisAcceptanceProbability\(](#page-20-1))

## Examples

MetropolisTable(d=2, beta=2, temperature=10, alpha=0.99, steps=10)

<span id="page-21-1"></span>MutationRateFactory *Configure the mutation rate function of a genetic algorithm.*

#### Description

The MutationRateFactory() implements selection of one of the crossover rate functions in this package by specifying a text string. The selection fails ungracefully (produces a runtime error), if the label does not match. The functions are specified locally.

Current support:

- 1. "Const" returns ConstMRate() (Default).
- 2. "IV" returns IAMrate(). This function gives bad genes a higher mutation rate.

## <span id="page-22-0"></span>PowerAdditiveCooling 23

#### Usage

```
MutationRateFactory(method = "Const")
```
#### Arguments

method A string specifying a function for the mutation rate.

#### Value

A mutation rate function.

## See Also

```
Other Configuration: AcceptFactory(), ApplyFactory(), CoolingFactory(), CrossRateFactory(),
xegaConfiguration()
```
#### Examples

```
f<-MutationRateFactory("Const")
f(10, list(MutationRate1=function() {0.2}))
```
<span id="page-22-1"></span>PowerAdditiveCooling *Power additive cooling.*

#### Description

This schedule decreases by a power of the n (= number of generations) linear fractions between the starting temperature lF\$Temp0 and the final temperature lF\$tempN.

#### Usage

```
PowerAdditiveCooling(k, lF)
```
#### Arguments

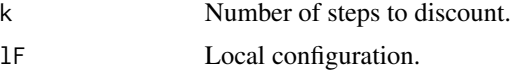

## Details

Temperature is updated at the end of each generation in the main loop of the genetic algorithm. lF\$Temp0() is the starting temperature. lF\$TempN() is the final temperature. lF\$CoolingPower() is an exponential factor. lF\$Generations() is the number of generations (time).

## Value

Temperature at time k.

#### <span id="page-23-0"></span>References

The-Crankshaft Publishing (2023) A Comparison of Cooling Schedules for Simulated Annealing. <https://what-when-how.com/artificial-intelligence/a-comparison-of-cooling-schedules-for-simulatedannealing-artificial-intelligence/>

## See Also

Other Cooling: [ExponentialAdditiveCooling\(](#page-12-1)), [ExponentialMultiplicativeCooling\(](#page-13-1)), LogarithmicMultiplicati [PowerMultiplicativeCooling\(](#page-23-1)), [TrigonometricAdditiveCooling\(](#page-25-1))

#### Examples

```
parm<-function(x){function() {return(x)}}
lF<-list(Temp0=parm(100), TempN=parm(10), Generations=parm(50), CoolingPower=parm(2))
PowerAdditiveCooling(0, lF)
PowerAdditiveCooling(2, lF)
```
<span id="page-23-1"></span>PowerMultiplicativeCooling

*Power multiplicative cooling.*

#### Description

This schedule decreases by the inverse proportion of a power of k. lF\$Alpha() should be larger than 1.

#### Usage

```
PowerMultiplicativeCooling(k, lF)
```
#### Arguments

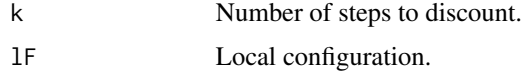

#### Details

Temperature is updated at the end of each generation in the main loop of the genetic algorithm. For lF\$CoolingPower()==1 and lF\$CoolingPower()==2 this results in the the linear and quadratic multiplicative cooling schemes in A Comparison of Cooling Schedules for Simulated Annealing. lF\$Temp0() is the starting temperature. lF\$Alpha() is a scaling factor. lF\$CoolingPower() is an exponential factor.

#### Value

Temperature at time k.

## <span id="page-24-0"></span>PparLapply 25

#### References

The-Crankshaft Publishing (2023) A Comparison of Cooling Schedules for Simulated Annealing. <https://what-when-how.com/artificial-intelligence/a-comparison-of-cooling-schedules-for-simulatedannealing-artificial-intelligence/>

## See Also

Other Cooling: [ExponentialAdditiveCooling\(](#page-12-1)), [ExponentialMultiplicativeCooling\(](#page-13-1)), LogarithmicMultiplicati [PowerAdditiveCooling\(](#page-22-1)), [TrigonometricAdditiveCooling\(](#page-25-1))

## Examples

```
parm<-function(x){function() {return(x)}}
lF<-list(Temp0=parm(100), Alpha=parm(1.01), CoolingPower=parm(2))
PowerMultiplicativeCooling(0, lF)
PowerMultiplicativeCooling(2, lF)
```
<span id="page-24-1"></span>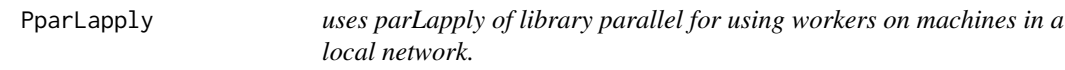

## Description

uses parLapply of library parallel for using workers on machines in a local network.

#### Usage

```
PparLapply(pop, EvalGene, lF)
```
## Arguments

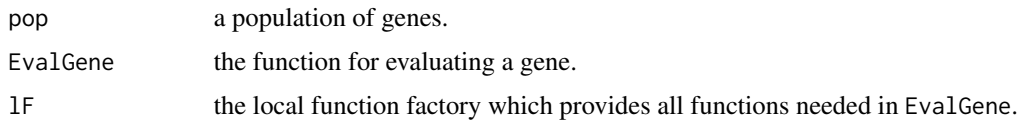

## Value

Fitness vector.

## Warning

This section has not been properly tested. Random number generation? Examples?

## See Also

Other Execution Model: [MClapply\(](#page-19-1)), [futureLapply\(](#page-14-1))

## Examples

```
parm<-function(x) {function() {x}}
pop<-xegaInitPopulation(1000, lFxegaGaGene)
library(parallel)
clus<-makeCluster(spec=c("localhost", "localhost"), master="localhost",
                            port=1250, homogeneous=TRUE)
lFxegaGaGene$cluster<-parm(clus)
popnew<-PparLapply(pop, lFxegaGaGene$EvalGene, lFxegaGaGene)
stopCluster(clus)
```
ReplicateGene *Import for examples.*

#### Description

Import for examples.

## Usage

ReplicateGene(pop, fit, lF)

## Arguments

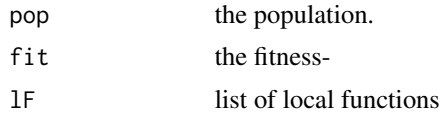

#### Value

a list with one gene

<span id="page-25-1"></span>TrigonometricAdditiveCooling

*Trigonometric additive cooling.*

## Description

This schedule decreases in proportion to the cosine of the temperature cycle in lF\$Generations() (= number of generations) fractions between the starting temperature lF\$Temp0() and the final temperature lF\$TempN().

#### Usage

TrigonometricAdditiveCooling(k, lF)

<span id="page-25-0"></span>

#### <span id="page-26-0"></span>Arguments

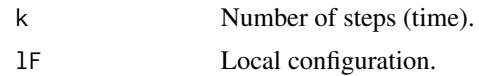

## Details

Temperature is updated at the end of each generation in the main loop of the genetic algorithm. lF\$Temp0() is the starting temperature. lF\$TempN() is the final temperature. lF\$Generations() is the number of generations (time).

#### Value

Temperature at time k.

## References

The-Crankshaft Publishing (2023) A Comparison of Cooling Schedules for Simulated Annealing. <https://what-when-how.com/artificial-intelligence/a-comparison-of-cooling-schedules-for-simulatedannealing-artificial-intelligence/>

## See Also

Other Cooling: [ExponentialAdditiveCooling\(](#page-12-1)), [ExponentialMultiplicativeCooling\(](#page-13-1)), LogarithmicMultiplicati [PowerAdditiveCooling\(](#page-22-1)), [PowerMultiplicativeCooling\(](#page-23-1))

#### Examples

```
parm<-function(x){function() {return(x)}}
lF<-list(Temp0=parm(100), TempN=parm(10), Generations=parm(50))
TrigonometricAdditiveCooling(0, lF)
TrigonometricAdditiveCooling(2, lF)
```
<span id="page-26-1"></span>xegaBestGeneInPopulation

*Extracts indices of best genes in population.*

## **Description**

BestGeneInPopulation() extracts the indices of the best genes in the population.

#### Usage

```
xegaBestGeneInPopulation(fit)
```
#### Arguments

fit Fitness vector of a population of genes.

## Details

You might use: which(max(fit)==fit). But this is slower!

## Value

List of the indices of the best genes in the population.

## See Also

```
Other Population Layer: xegaBestInPopulation(), xegaEvalPopulation(), xegaInitPopulation(),
xegaLogEvalsPopulation(), xegaNextPopulation(), xegaObservePopulation(), xegaSummaryPopulation()
```
## Examples

```
pop10<-xegaInitPopulation(10, lFxegaGaGene)
epop10<-xegaEvalPopulation(pop10, lFxegaGaGene)
xegaBestGeneInPopulation(epop10$fit)
```
<span id="page-27-1"></span>xegaBestInPopulation *Best solution in the population.*

#### Description

BestInPopulation() extracts the best individual of a population and reports fitness, value, genotype, and phenotype:

- 1. fitness: The fitness value of the genetic algorithm.
- 2. value: The function value of the problem environment.
- 3. genotype: The gene representation.
- 4. phenotype: The problem representation. E.g. a parameter list, a program, ...

We report one of the best solutions.

## Usage

```
xegaBestInPopulation(pop, fit, lF, allsolutions = FALSE)
```
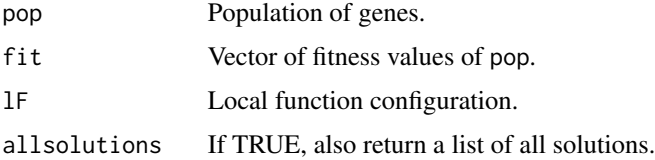

<span id="page-27-0"></span>

## <span id="page-28-0"></span>xegaConfiguration 29

## Value

Named list with the following elements:

- \$name: The name of the problem environment.
- \$fitness: The fitness value of the best solution.
- \$val: The evaluted best gene.
- \$numberOfSolutions: The number of solutions.
- \$genotype: The best gene.
- \$phenotype: The parameters of the solution (the decoded gene).
- \$phenotypeValue: The value of the function of the parameters of the solution (the decoded gene).
- \$allgenotypes: The genotypes of all best solutions. (allsolutions==TRUE)
- \$allphenotypes: The phenotypes of all best solutions. (allsolutions==TRUE)

#### See Also

```
Other Population Layer: xegaBestGeneInPopulation(), xegaEvalPopulation(), xegaInitPopulation(),
xegaLogEvalsPopulation(), xegaNextPopulation(), xegaObservePopulation(), xegaSummaryPopulation()
```
#### Examples

```
pop10<-xegaInitPopulation(10, lFxegaGaGene)
epop10<-xegaEvalPopulation(pop10, lFxegaGaGene)
xegaBestInPopulation(epop10$pop, epop10$fit, lFxegaGaGene)
```
<span id="page-28-1"></span>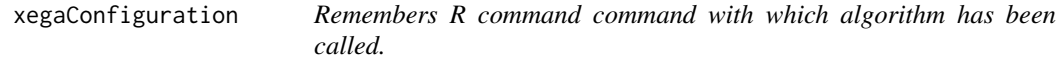

## Description

xegaConfiguration() returns the command with which the genetic algorithm has been called. For replicating computational experiments with genetic algorithms.

#### Usage

```
xegaConfiguration(GAname, penv, grammar, env)
```
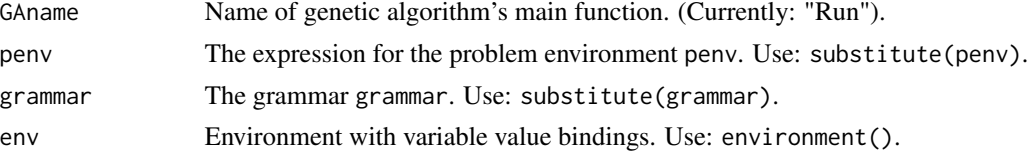

<span id="page-29-0"></span>A named list with the following elements:

- \$GAconf: A text string with the call of the genetic algorithm (the function we want to capture the call).
- \$GAenv: The environment with the arguments bound to the values when the genetic algorithm was called.

## Warning

- \$GAenv is correct only for simple arguments (strings or numbers) not for complex objects like problem environments.
- future.apply::future\_lapply() is configured by a plan statement which must be issued before calling the genetic algorithm. At the moment, the plan chosen is not remembered.

## See Also

```
Other Configuration: AcceptFactory(), ApplyFactory(), CoolingFactory(), CrossRateFactory(),
MutationRateFactory()
```
#### Examples

```
GA<-function(pe, grammar=NULL, nope=1.5, sle="test", ok=TRUE)
{xegaConfiguration("GA", substitute(pe), substitute(grammar), environment())}
Para<-5
GA(Para)
Cube<-7
GA(Cube, 2, 3, 4)
```
<span id="page-29-1"></span>xegaEvalPopulation *Evaluates a population of genes in a a problem environment*

## Description

EvalPopulation() evaluates a population of genes in a problem environment.

## Usage

```
xegaEvalPopulation(pop, lF)
```
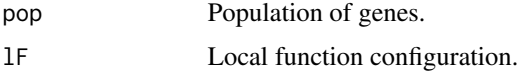

## <span id="page-30-0"></span>Details

Parallelization of the evaluation of fitness functions is possible by defining lf\$evalPopLapply.

#### Value

List of fitness values.

## See Also

Other Population Layer: [xegaBestGeneInPopulation\(](#page-26-1)), [xegaBestInPopulation\(](#page-27-1)), [xegaInitPopulation\(](#page-30-1)), [xegaLogEvalsPopulation\(](#page-31-1)), [xegaNextPopulation\(](#page-32-1)), [xegaObservePopulation\(](#page-33-1)), [xegaSummaryPopulation\(](#page-37-1))

#### Examples

```
pop10<-xegaInitPopulation(10, lFxegaGaGene)
lFxegaGaGene[["evalPopLapply"]]<-ApplyFactory(method="Sequential")
fit<-xegaEvalPopulation(pop10, lFxegaGaGene)
```
<span id="page-30-1"></span>xegaInitPopulation *Initializes a population of genes.*

#### Description

xegaInitPopulation() initializes a population of genes.

#### Usage

```
xegaInitPopulation(popsize, lF)
```
#### Arguments

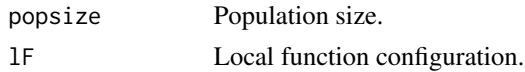

#### Value

List of genes.

## See Also

Other Population Layer: [xegaBestGeneInPopulation\(](#page-26-1)), [xegaBestInPopulation\(](#page-27-1)), [xegaEvalPopulation\(](#page-29-1)), [xegaLogEvalsPopulation\(](#page-31-1)), [xegaNextPopulation\(](#page-32-1)), [xegaObservePopulation\(](#page-33-1)), [xegaSummaryPopulation\(](#page-37-1))

## Examples

pop10<-xegaInitPopulation(10, lFxegaGaGene)

```
xegaLogEvalsPopulation
```
*Combine fitness, generations, and the phentype of the gene.*

## Description

Combine fitness, generations, and the phentype of the gene.

## Usage

```
xegaLogEvalsPopulation(pop, evallog, generation, lF)
```
## Arguments

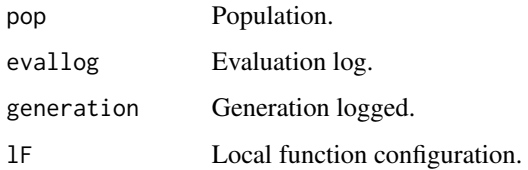

## Value

Update of the evaluation log. The evaluation log is a list of decoded and evaluated genes. A list item of the evaluation log has the following elements:

- \$generation: The generation.
- \$fit: The fitness value.
- \$phenotype: The phenotype of the gene.

## See Also

```
Other Population Layer: xegaBestGeneInPopulation(), xegaBestInPopulation(), xegaEvalPopulation(),
xegaInitPopulation(), xegaNextPopulation(), xegaObservePopulation(), xegaSummaryPopulation()
```

```
pop10<-xegaInitPopulation(10, lFxegaGaGene)
epop10<-xegaEvalPopulation(pop10, lFxegaGaGene)
logevals<-list()
logevals
logevals<-xegaLogEvalsPopulation(epop10$pop, logevals, 1, lFxegaGaGene)
logevals
```
<span id="page-32-1"></span><span id="page-32-0"></span>xegaNextPopulation() builds the next population by repeatedly calling ReplicateGene().

## Usage

```
xegaNextPopulation(pop, fit, lF)
```
## Arguments

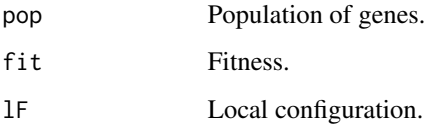

## Details

The current version is sequential. For parallelization, a restructuring of the main loop with an integration of xegaNextPopulation and xegaEvalPopulation is planned, because this allows the parallelization of a large part of the genetic operations which are sequential in the current version.

#### Value

Population of genes.

## See Also

Other Population Layer: [xegaBestGeneInPopulation\(](#page-26-1)), [xegaBestInPopulation\(](#page-27-1)), [xegaEvalPopulation\(](#page-29-1)), [xegaInitPopulation\(](#page-30-1)), [xegaLogEvalsPopulation\(](#page-31-1)), [xegaObservePopulation\(](#page-33-1)), [xegaSummaryPopulation\(](#page-37-1))

```
lFxegaGaGene$MutationRate<-MutationRateFactory(method="Const")
lFxegaGaGene$ReplicateGene<-ReplicateGene
lFxegaGaGene$Accept<-AcceptFactory(method="All")
pop10<-xegaInitPopulation(10, lFxegaGaGene)
epop10<-xegaEvalPopulation(pop10, lFxegaGaGene)
newpop<-xegaNextPopulation(epop10$pop, epop10$fit, lFxegaGaGene)
```
<span id="page-33-1"></span><span id="page-33-0"></span>xegaObservePopulation *Observe summary statistics of the fitness of the population.*

## Description

xegaObservePopulation() reports summary statistics of the fitness of the population.

## Usage

```
xegaObservePopulation(fit, v = vector())
```
#### Arguments

![](_page_33_Picture_175.jpeg)

## Details

Population statistics are used for

- implementing individually variable operator rates and
- visualizing the progress of the algorithm.

## Value

Vector of population statistics. If position x modulo 8 equals

- 1. 1: Mean fitness.
- 2. 2: Min fitness.
- 3. 3: Lower-hinge (approx. 1st quartile) of fitness.
- 4. 4: Median fitness.
- 5. 5: Upper-hinge (approx. 3rd quartile) of fitness.
- 6. 6: Max fitness.
- 7. 7: Variance.
- 8. 8: Mean absolute deviation.

## See Also

Other Population Layer: [xegaBestGeneInPopulation\(](#page-26-1)), [xegaBestInPopulation\(](#page-27-1)), [xegaEvalPopulation\(](#page-29-1)), [xegaInitPopulation\(](#page-30-1)), [xegaLogEvalsPopulation\(](#page-31-1)), [xegaNextPopulation\(](#page-32-1)), [xegaSummaryPopulation\(](#page-37-1))

#### <span id="page-34-0"></span>xegaPopulation 35

## Examples

```
pop10<-xegaInitPopulation(10, lFxegaGaGene)
epop10<-xegaEvalPopulation(pop10, lFxegaGaGene)
popStats<-xegaObservePopulation(epop10$fit)
popStats<-xegaObservePopulation(epop10$fit, popStats)
matrix(popStats, ncol=8, byrow=TRUE)
```
xegaPopulation *Package xegaPopulation.*

## Description

Population level functions

## Details

The xegaPopulation package provides the representation independent functions of the population level of the simple genetic algorithm xegaX packages:

- File xegaPopulation.R:
	- Initializing a population of genes.
	- Getting the indices of the best genes in a population of genes for getting the best solution(s) in a population of genes.
	- Configurable summary report of population fitness statistics.
	- Observation of the summary statistics of a population of genes.
	- Logging of the phenotype and the value of the phenotype.
- File xegaNextPopulation.R:
	- Computation of the next population of genes.
	- Evaluation of the next population of genes.

Future: Improved support for parallelization suggests a different division of labor:

- Construct a list of abstract task descriptions with one element per gene.
- Provide for a parallel execution of these task descriptions. This requires changes in the structuring of the operator pipelines and the replicate gene functions for the different gene representations and algorithms.
- Performance improvement depends on the gene representation and on the use of function evaluations in the genetic machinery. For example, for the TSP problem, function evaluations are embedded into most of the mutation operators.
- File acceptance.R: Acceptance rules for new genes and a function factory for configuring them.
- File cooling.R: Cooling schedules for temperature reduction.
- File localAdaptivity.R: Unused. Move to gene dependent packages planned.
- File adaptivityCrossover.R: Functions constant and adaptive crossover rates.
- File adaptivityMutation.R: Functions constant and adaptive mutation rates.
- File parModel.R: Execution models for parallelization.
	- "Sequential": Configures lapply as lapply().
	- "MultiCore": Configures lapply as parallel::mclapply(). The number of cores is set by lF\$Core().
- File configuration.R: Documenting how the algorithm was called. Support for the replication of computational experiments (replicate and replay).

#### Interface of Acceptance Rules

newGene<-accept(OperatorPipeline, gene, lF)

- 1. Accept all new genes: Identity function. For genetic algorithms.
- 2. Accept best: Accepts the gene with the highest fitness. For greedy and randomized greedy algorithms (hill-climbing algorithms).
- 3. The Metropolis and the individually variable Metropolis rule: If the new gene gene is better, accept it. If the old gene is better, make a biased random choice. The probability of accepting a decrease in fitness depends on the fitness distance between genes, a constant beta for scaling the exponential decay and a temperature parameter and for the individually variable Metropolis rule a correction term which depends on the distance to the best known fitness of the run.

#### Constants for Acceptance Rules.

![](_page_35_Picture_163.jpeg)

## Interface of Cooling Schedules

Temperature<-cooling(k, lF)

Cooling schedules convert the progress of the time in the algorithm (measured in generations) into a temperature. The temperature influences the probability of accepting a gene with less fitness than its parent gene.

#### Constants for Cooling Schedules.

![](_page_35_Picture_164.jpeg)

## xegaPopulation 37

![](_page_36_Picture_152.jpeg)

#### Interface of Rates

```
rate<-rateFunction(fit, lF)
```
Crossover and mutation rate functions may be adaptive. The interface allows for dependencies of the rate on fitness and constants in the local configuration.

## Constants for Adaptive Crossover and Mutation Rates

![](_page_36_Picture_153.jpeg)

#### The Architecture of the xegaX-Packages

The xegaX-packages are a family of R-packages which implement eXtended Evolutionary and Genetic Algorithms (xega). The architecture has 3 layers, namely the user interface layer, the population layer, and the gene layer:

- The user interface layer (package xega) provides a function call interface and configuration support for several algorithms: genetic algorithms (sga), permutation-based genetic algorithms (sgPerm), derivation free algorithms as e.g. differential evolution (sgde), grammarbased genetic programming (sgp) and grammatical evolution (sge).
- The population layer (package xegaPopulation) contains population related functionality as well as support for population statistics dependent adaptive mechanisms and parallelization.
- The gene layer is split in a representation independent and a representation dependent part:
	- 1. The representation indendent part (package xegaSelectGene) is responsible for variants of selection operators, evaluation strategies for genes, as well as profiling and timing capabilities.
	- 2. The representation dependent part consists of the following packages:
- <span id="page-37-0"></span>– xegaGaGene for binary coded genetic algorithms.
- xegaPermGene for permutation-based genetic algorithms.
- xegaDfGene for derivation free algorithms as e.g. differential evolution.
- xegaGpGene for grammar-based genetic algorithms.
- xegaGeGene for grammatical evolution algorithms.

The packages xegaDerivationTrees and xegaBNF support the last two packages: xegaBNF essentially provides a grammar compiler and xegaDerivationTrees an abstract data type for derivation trees.

## Copyright

(c) 2023 Andreas Geyer-Schulz

## License

**MIT** 

## URL

https://github.com/ageyerschulz/xegaPopulation

## Installation

From CRAN by install.packages('xegaPopulation')

#### Author(s)

Andreas Geyer-Schulz

<span id="page-37-1"></span>xegaSummaryPopulation *Provide elementary summary statistics of the fitness of the population.*

## Description

SummaryPopulation() reports on the fitness and the value of the best solution in the population. The value of lF\$Verbose() controls the information displayed:

- 1.  $== 0$ : Nothing is displayed.
- 2. == 1: 1 point per generation.
- $3.$  > 1: Max(fit), number of solutions, indices.
- 4. > 2: and population fitness statistics.
- 5. > 3: and 1 solution.

#### Usage

xegaSummaryPopulation(pop, fit, lF, iter = 0)

## <span id="page-38-0"></span>Arguments

![](_page_38_Picture_101.jpeg)

## Value

The number  $\theta$ .

## See Also

Other Population Layer: [xegaBestGeneInPopulation\(](#page-26-1)), [xegaBestInPopulation\(](#page-27-1)), [xegaEvalPopulation\(](#page-29-1)), [xegaInitPopulation\(](#page-30-1)), [xegaLogEvalsPopulation\(](#page-31-1)), [xegaNextPopulation\(](#page-32-1)), [xegaObservePopulation\(](#page-33-1))

## Examples

pop10<-xegaInitPopulation(10, lFxegaGaGene) epop10<-xegaEvalPopulation(pop10, lFxegaGaGene) rc<-xegaSummaryPopulation(epop10\$pop, epop10\$fit, lFxegaGaGene, iter=12)

# <span id="page-39-0"></span>**Index**

∗ Acceptance Rule AcceptBest, [3](#page-2-0) AcceptIVMetropolis, [4](#page-3-0) AcceptMetropolis, [5](#page-4-0) AcceptNewGene, [7](#page-6-0) ∗ Adaptive Rates IACRate, [16](#page-15-0) IAMRate, [17](#page-16-0) ∗ Configuration AcceptFactory, [4](#page-3-0) ApplyFactory, [7](#page-6-0) CoolingFactory, [10](#page-9-0) CrossRateFactory, [12](#page-11-0) MutationRateFactory, [22](#page-21-0) xegaConfiguration, [29](#page-28-0) ∗ Cooling ExponentialAdditiveCooling, [13](#page-12-0) ExponentialMultiplicativeCooling, [14](#page-13-0) LogarithmicMultiplicativeCooling, [19](#page-18-0) PowerAdditiveCooling, [23](#page-22-0) PowerMultiplicativeCooling, [24](#page-23-0) TrigonometricAdditiveCooling, [26](#page-25-0) ∗ Diagnostic MetropolisAcceptanceProbability, [21](#page-20-0) MetropolisTable, [22](#page-21-0) ∗ Execution Model futureLapply, [15](#page-14-0) MClapply, [20](#page-19-0) PparLapply, [25](#page-24-0) ∗ Package Description xegaPopulation, [35](#page-34-0) ∗ Population Layer xegaBestGeneInPopulation, [27](#page-26-0) xegaBestInPopulation, [28](#page-27-0) xegaEvalPopulation, [30](#page-29-0) xegaInitPopulation, [31](#page-30-0)

xegaLogEvalsPopulation, [32](#page-31-0) xegaNextPopulation, [33](#page-32-0) xegaObservePopulation, [34](#page-33-0) xegaSummaryPopulation, [38](#page-37-0) ∗ Rates ConstCRate, [9](#page-8-0) ConstMRate, [10](#page-9-0) ∗ datasets lFxegaGaGene, [19](#page-18-0) AcceptBest, [3,](#page-2-0) *[5](#page-4-0)[–7](#page-6-0)* AcceptFactory, [4,](#page-3-0) *[9](#page-8-0)*, *[11](#page-10-0)*, *[13](#page-12-0)*, *[23](#page-22-0)*, *[30](#page-29-0)* AcceptIVMetropolis, *[3](#page-2-0)*, [4,](#page-3-0) *[6,](#page-5-0) [7](#page-6-0)* AcceptMetropolis, *[3](#page-2-0)*, *[5](#page-4-0)*, [5,](#page-4-0) *[7](#page-6-0)* AcceptNewGene, *[3](#page-2-0)*, *[5,](#page-4-0) [6](#page-5-0)*, [7](#page-6-0) ApplyFactory, *[4](#page-3-0)*, [7,](#page-6-0) *[11](#page-10-0)*, *[13](#page-12-0)*, *[23](#page-22-0)*, *[30](#page-29-0)* ConstCRate, [9,](#page-8-0) *[10](#page-9-0)* ConstMRate, *[9](#page-8-0)*, [10](#page-9-0) CoolingFactory, *[4](#page-3-0)*, *[9](#page-8-0)*, [10,](#page-9-0) *[13](#page-12-0)*, *[23](#page-22-0)*, *[30](#page-29-0)* Cross2Gene, [11](#page-10-0) CrossGene, [12](#page-11-0) CrossRateFactory, *[4](#page-3-0)*, *[9](#page-8-0)*, *[11](#page-10-0)*, [12,](#page-11-0) *[23](#page-22-0)*, *[30](#page-29-0)* ExponentialAdditiveCooling, [13,](#page-12-0) *[14](#page-13-0)*, *[20](#page-19-0)*, *[24,](#page-23-0) [25](#page-24-0)*, *[27](#page-26-0)* ExponentialMultiplicativeCooling, *[13](#page-12-0)*, [14,](#page-13-0) *[20](#page-19-0)*, *[24,](#page-23-0) [25](#page-24-0)*, *[27](#page-26-0)* futureLapply, [15,](#page-14-0) *[21](#page-20-0)*, *[25](#page-24-0)* IACRate, [16,](#page-15-0) *[18](#page-17-0)* IAMBitRate, [17](#page-16-0) IAMRate, *[16](#page-15-0)*, [17](#page-16-0) InitGene, [18](#page-17-0) lFxegaGaGene, [19](#page-18-0) LogarithmicMultiplicativeCooling, *[13,](#page-12-0) [14](#page-13-0)*, [19,](#page-18-0) *[24,](#page-23-0) [25](#page-24-0)*, *[27](#page-26-0)*

MClapply, *[15](#page-14-0)*, [20,](#page-19-0) *[25](#page-24-0)*

#### $I<sub>N</sub>$  and  $I<sub>1</sub>$  and  $I<sub>2</sub>$  and  $I<sub>3</sub>$  and  $I<sub>4</sub>$  and  $I<sub>4</sub>$  and  $I<sub>4</sub>$  and  $I<sub>4</sub>$  and  $I<sub>4</sub>$  and  $I<sub>4</sub>$  and  $I<sub>4</sub>$  and  $I<sub>4</sub>$  and  $I<sub>4</sub>$  and  $I<sub>4</sub>$  and  $I<sub>4</sub>$  a

MetropolisAcceptanceProbability , [21](#page-20-0) , *[22](#page-21-0)* MetropolisTable , *[21](#page-20-0)* , [22](#page-21-0) MutationRateFactory , *[4](#page-3-0)* , *[9](#page-8-0)* , *[11](#page-10-0)* , *[13](#page-12-0)* , [22](#page-21-0) , *[30](#page-29-0)* PowerAdditiveCooling , *[13](#page-12-0) , [14](#page-13-0)* , *[20](#page-19-0)* , [23](#page-22-0) , *[25](#page-24-0)* , *[27](#page-26-0)* PowerMultiplicativeCooling , *[13](#page-12-0) , [14](#page-13-0)* , *[20](#page-19-0)* , *[24](#page-23-0)* , [24](#page-23-0) , *[27](#page-26-0)* PparLapply , *[15](#page-14-0)* , *[21](#page-20-0)* , [25](#page-24-0) ReplicateGene , [26](#page-25-0) TrigonometricAdditiveCooling , *[13](#page-12-0) , [14](#page-13-0)* , *[20](#page-19-0)* , *[24](#page-23-0) , [25](#page-24-0)* , [26](#page-25-0) xegaBestGeneInPopulation , [27](#page-26-0) , *[29](#page-28-0)* , *[31](#page-30-0) [–34](#page-33-0)* , *[39](#page-38-0)* xegaBestInPopulation , *[28](#page-27-0)* , [28](#page-27-0) , *[31](#page-30-0) [–34](#page-33-0)* , *[39](#page-38-0)* xegaConfiguration , *[4](#page-3-0)* , *[9](#page-8-0)* , *[11](#page-10-0)* , *[13](#page-12-0)* , *[23](#page-22-0)* , [29](#page-28-0) xegaEvalPopulation , *[28](#page-27-0) , [29](#page-28-0)* , [30](#page-29-0) , *[31](#page-30-0) [–34](#page-33-0)* , *[39](#page-38-0)* xegaInitPopulation , *[28](#page-27-0) , [29](#page-28-0)* , *[31](#page-30-0)* , [31](#page-30-0) , *[32](#page-31-0) [–34](#page-33-0)* , *[39](#page-38-0)* xegaLogEvalsPopulation , *[28](#page-27-0) , [29](#page-28-0)* , *[31](#page-30-0)* , [32](#page-31-0) , *[33](#page-32-0) , [34](#page-33-0)* , *[39](#page-38-0)* xegaNextPopulation , *[28](#page-27-0) , [29](#page-28-0)* , *[31](#page-30-0) , [32](#page-31-0)* , [33](#page-32-0) , *[34](#page-33-0)* , *[39](#page-38-0)* xegaObservePopulation , *[28](#page-27-0) , [29](#page-28-0)* , *[31](#page-30-0) [–33](#page-32-0)* , [34](#page-33-0) , *[39](#page-38-0)* xegaPopulation , [35](#page-34-0) xegaSummaryPopulation , *[28](#page-27-0) , [29](#page-28-0)* , *[31](#page-30-0) [–34](#page-33-0)* , [38](#page-37-0)